# **УКРАЇНСЬКА ІНЖЕНЕРНО-ПЕДАГОГІЧНА АКАДЕМІЯ**

**Факультет Енергетики, енергозберігаючих технологій і автоматизації енергетичних процесів**

**Кафедра Теплоенергетики та енергозберігаючих технологій**

# **СИЛАБУС**

**Прикладне програмне забезпечення для вирішення професійних завдань в нафтогазовій галузі**

Харків 2020

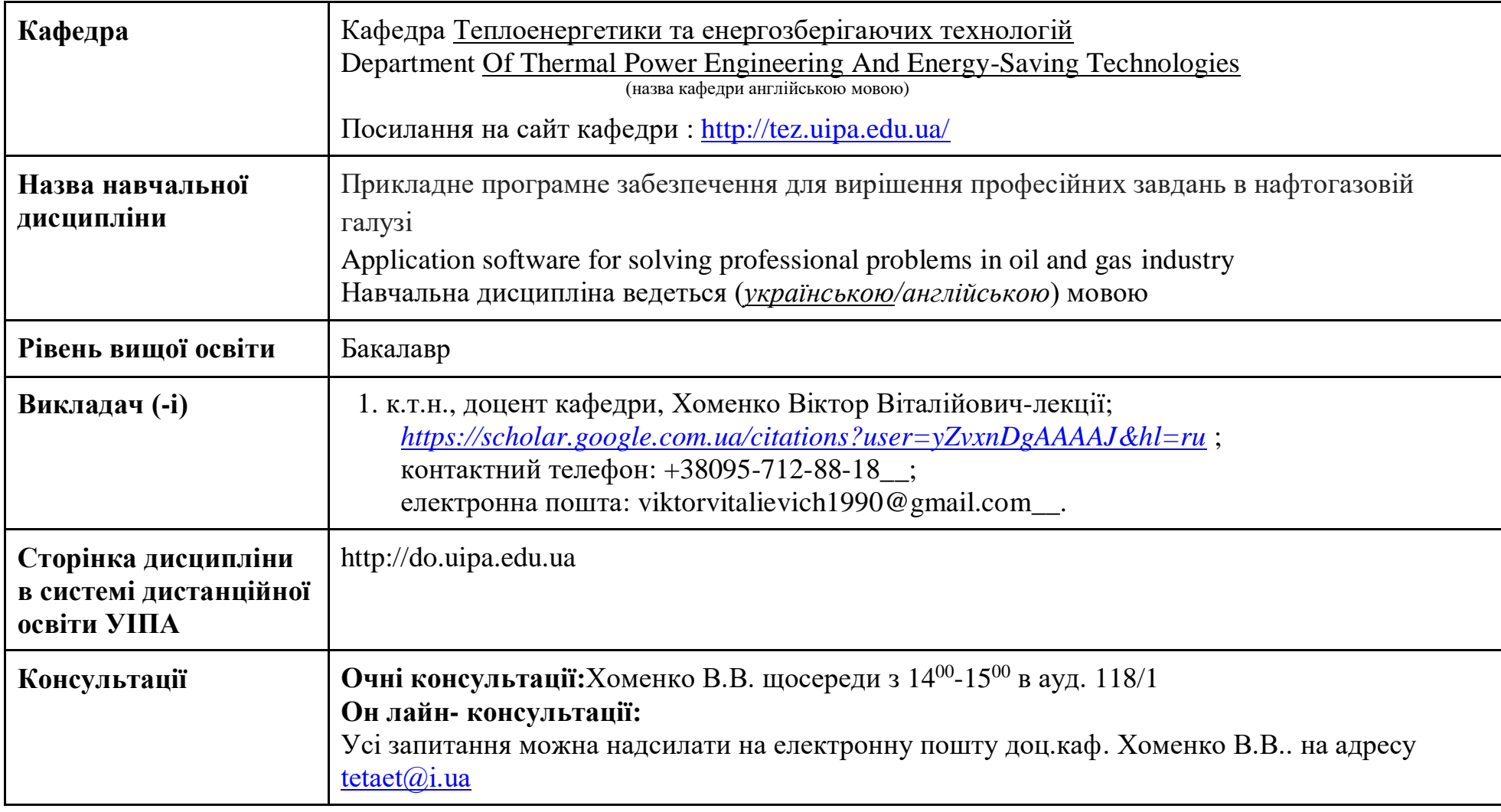

**1. Коротка анотація до курсу -** Складний за структурою та проведенням інженерних операцій комплекс технологічних процесів в електроніки та мікропроцесорної техніки вимагає підготовки висококваліфікованих фахівців по спорудженню і експлуатації об'єктів галузі. Дисципліна «Прикладне програмне забезпечення для вирішення професійних завдань в нафтогазовій галузі» допоможе здобувачам вищої освіти засвоїти базові знання майбутньої спеціальності, сформує уяву про стан і перспективи розвитку галузі, її технологічні задачі, основні технології використовувані, познайомить з основними напрямами вирішення галузевих виробничих завдань.

Вивчення навчальної дисципліни сприяє формуванню: здатності виконувати розрахунки технологічних процесів в галузі; збирати, аналізувати та інтерпретувати інформацію (дані) відповідно до спеціалізації «Прикладне програмне забезпечення для вирішення професійних завдань в нафтогазовій галузі».

### **2. Мета та цілі курсу :**

*Мета:* підготовка фахівців, які володіють основами нафтогазової справи і мають уяву про методи, технології та програмне забезпечення, що використовується при здобичі, транспортуванні та зберіганні вуглеводнів, і які спроможні застосовувати свої знання та вміння при вирішенні виробничих завдань та забезпеченні ефективності виробництва в галузі

### Цілі курсу:

- надати навички застосовувати сучасні інформаційні технології
- -надати навички розробляти алгоритми та комп'ютерні програми
- -надати вміння використанням мов високого рівня та технологій об'єктно-орієнтованого програмування
- надати навички створювати бази даних та використовувати інтернет-ресурси
- -надати вміння обґрунтовувати вибір структури програмного забезпечення
- -надати розуміння мікропроцесорних систем управління на базі локальних засобів автоматизації
- -надати розуміння промислових логічних контролерів та програмованих логічних матриць і сигнальних процесорів.

-надати вміння використовувати різноманітне спеціалізоване програмне

- сформувати навички розв'язування типових інженерних задач у галузі автоматизації

- -сформувати навички математичного моделювання
- -надати навички автоматизованого проектування,
- -сформувати навички керування базами даних

### **3. Формат навчальної дисципліни -** змішаний (blended).

### **4. Результати навчання**

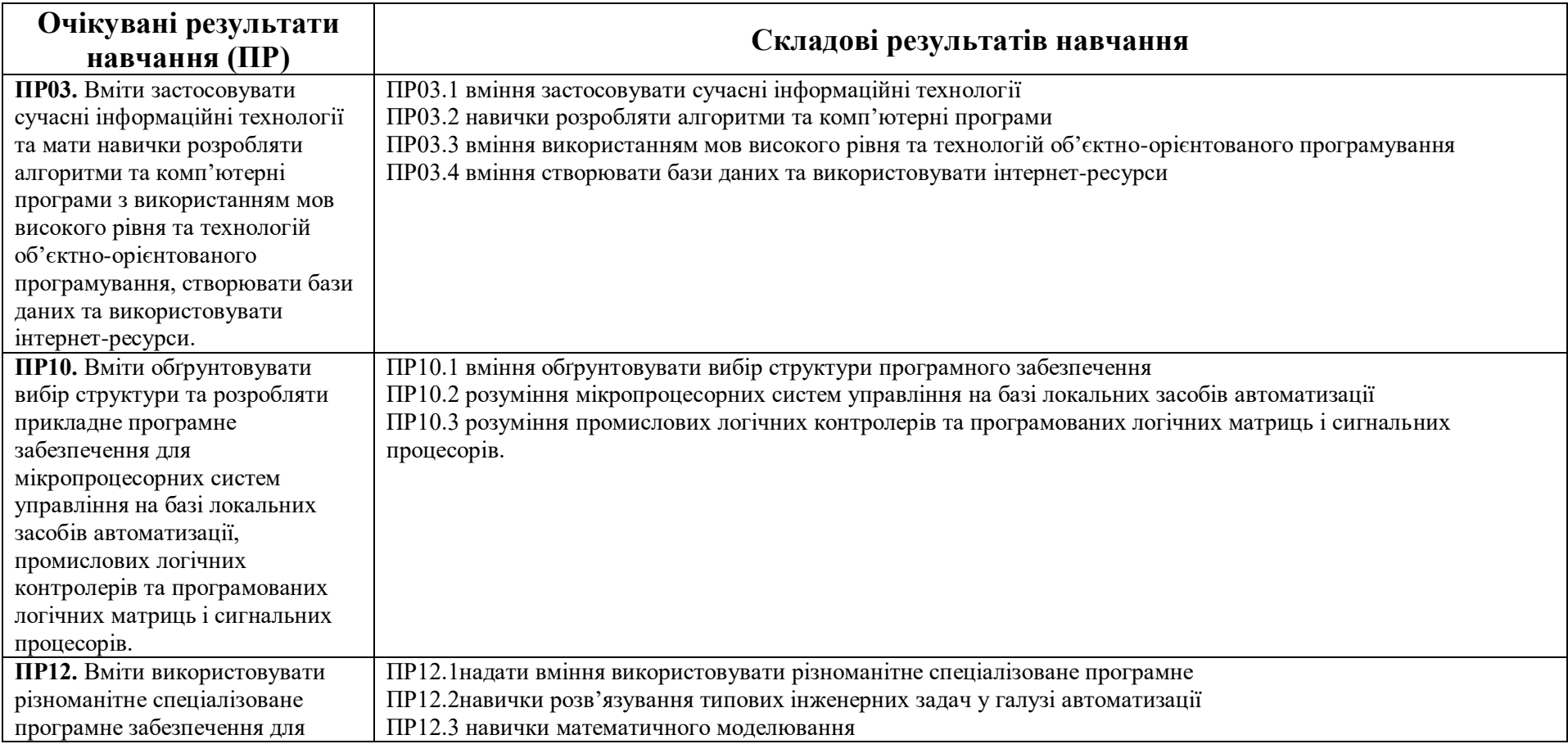

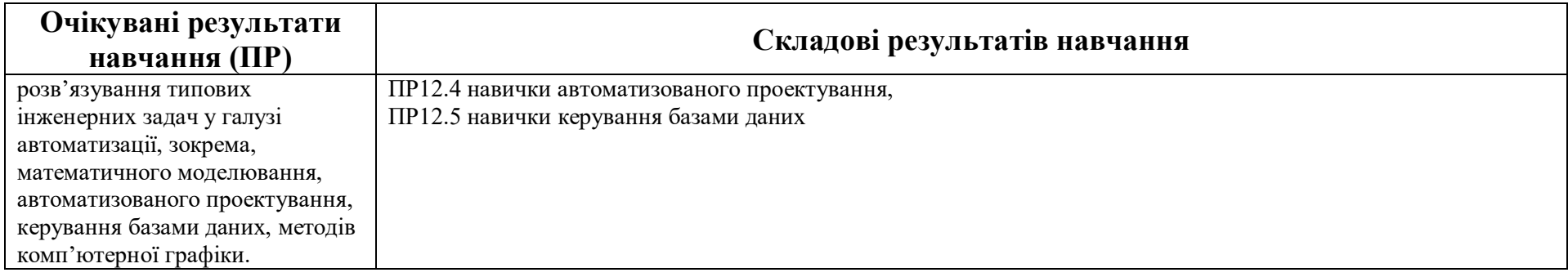

# **5. Обсяг курсу**

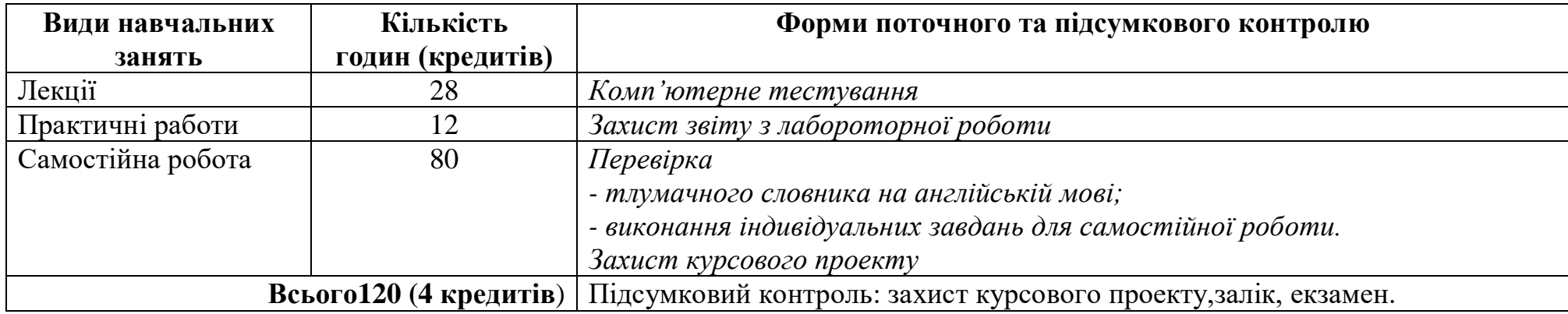

#### **6. Ознаки навчальної дисципліни:**

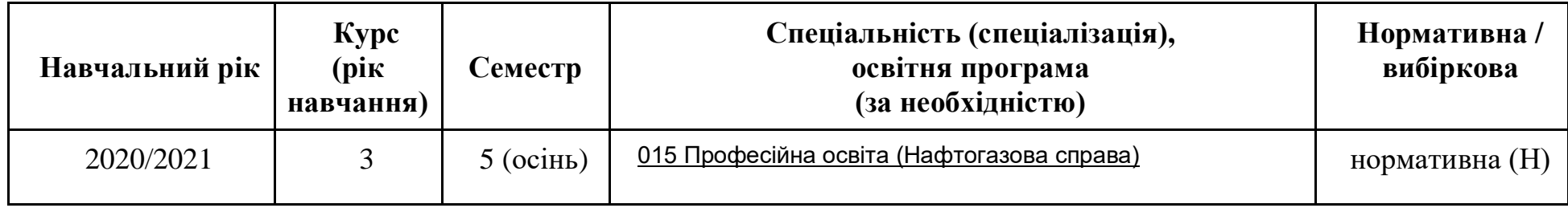

### **7. Пререквізити**

Ефективність вивчення дисципліни залежить від рівня знань і умінь з таких курсів, як іноземна мова (бажано, англійська), вища математика, вступ до фаху.

### **8. Постреквізити**

знання і вміння, отримані здобувачами вищої освіти ОР бакалавр при вивченні даного курсу є базовими для дисциплін, що вивчаються в магістратурі.

**9. Технічне й програмне забезпечення та/або обладнання:** телевізор, відеообладнання, відеофільми, мультимедійний проектор, проекційний екран, інформаційні стенди, акустична система, персональні комп'ютери, демонстраційно-наглядні матеріали, елементи та зразки обладнання,комплекти ардуіно мега,багатофункціональний конструктор робо павук,комплекти для практичних та лабораторних робіт з електроніки.

### **10. Політики курсу:**

- самостійне виконання навчальних завдань, завдань поточного та підсумкового контролю результатів навчання (для осіб з особливими освітніми потребами ця вимога застосовується з урахуванням їхніх індивідуальних потреб і можливостей);

- посилання на джерела інформації у разі використання ідей, розробок, тверджень, відомостей;

- дотримання норм законодавства про авторське право і суміжні права;

- надання достовірної інформації про результати власної (наукової, творчої) діяльності, використані методики досліджень і джерела інформації.

## **11. Календарно-тематичний план (схема) навчальної дисципліни**

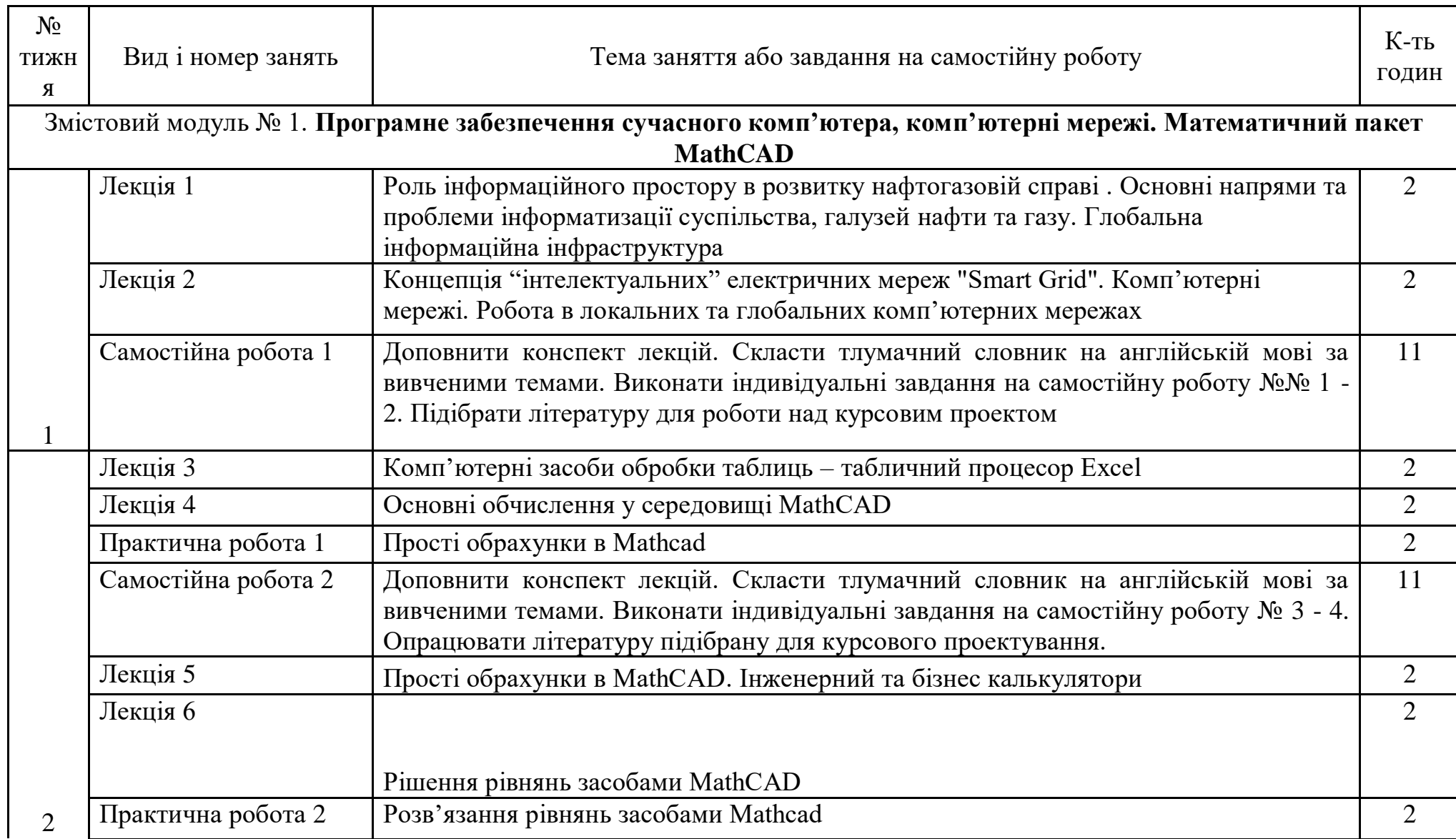

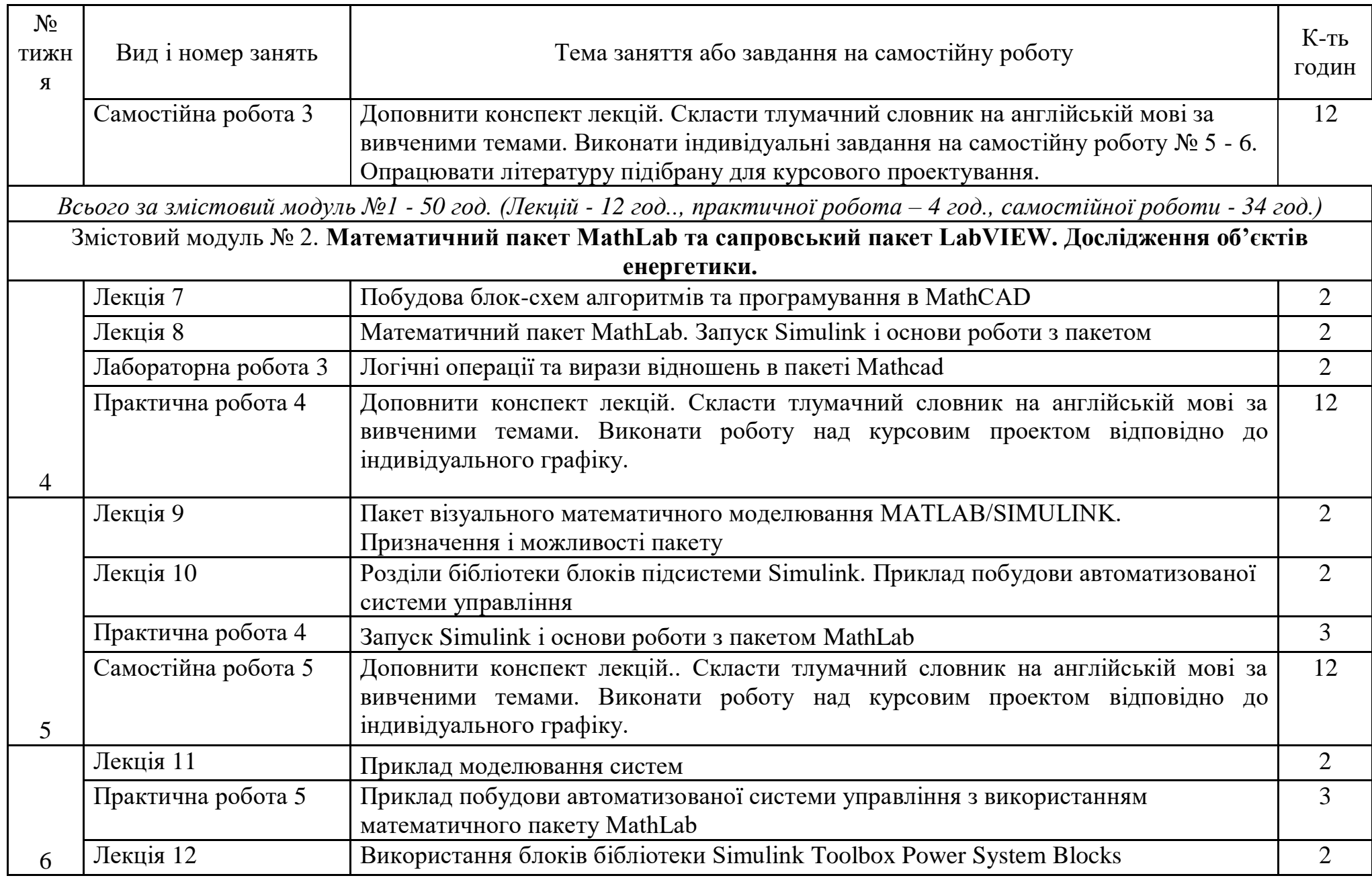

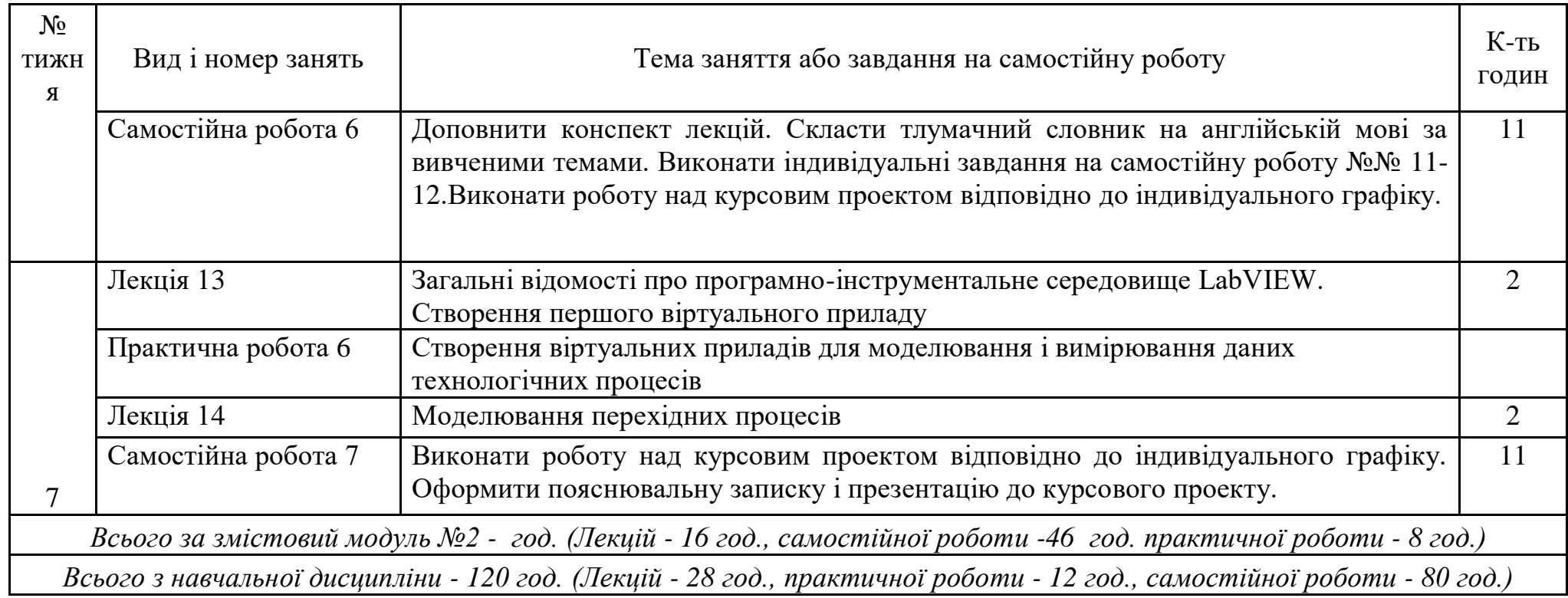

### **12. Система оцінювання та вимоги**

**Загальна система оцінювання:** Навчальна дисципліна оцінюється за 100-бальною шкалою. Робота здобувача впродовж семестру/еказамен (іспит) - 73/27

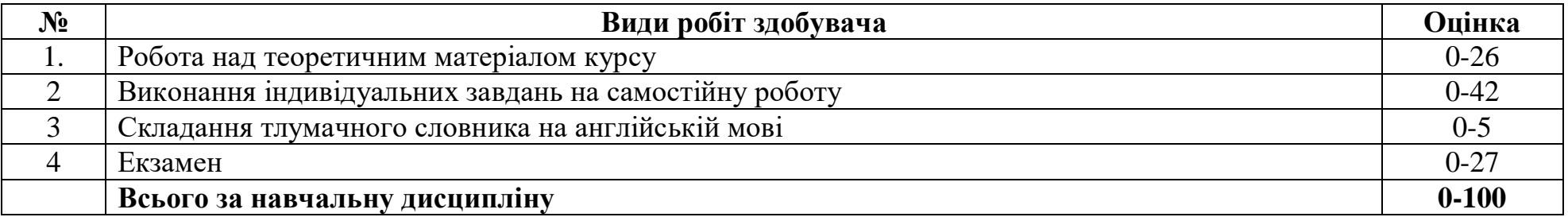

### **Шкала оцінювання з навчальної дисципліни**

### **Шкала оцінювання: національна та ECTS**

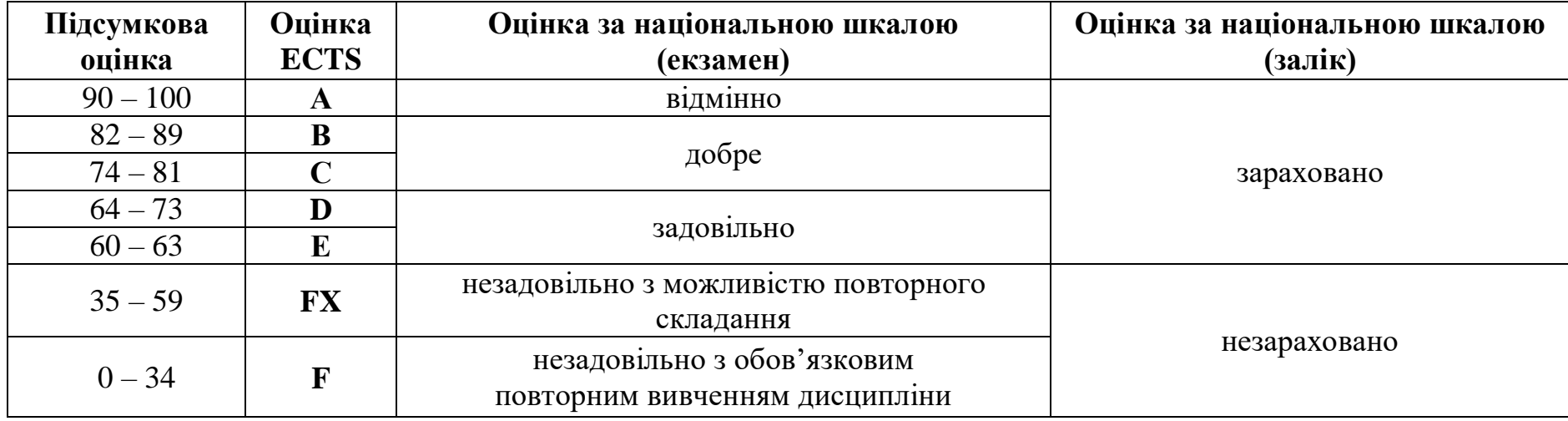

### **Умови допуску до підсумкового контролю:**

*1) До підсумкового контролю допускаються студенти, які відвідали усі передбачені навчальною програмою з дисципліни* 

*аудиторні навчальні заняття, та при роботі над навчальним матеріалом змістових модулів набрали кількість балів, не меншу за 60.*

*2) Здобувачеві вищої освіти, який з поважної причини мав пропуски навчальних занять, вносять корективи до індивідуального навчального плану і дозволяють відпрацювати академічну заборгованість до певного визначеного терміну.*

#### **Критерії оцінювання кожного з видів робіт**

При оцінці знань за основу беруть повноту та правильність виконання завдань.

Формою контролю за роботою над теоретичним матеріалом курсу є комп'ютерні тестування, максимальна оцінка, яку може отримати здобувач вищої освіти за кожне з двох тестувань, – 13 балів. Критерієм оцінювання рівня володіння теоретичним матеріалом змістового модуля здобувачем вищої освіти є кількість правильних відповідей на завдання тесту, які було обрано.

Максимальна оцінка за виконання кожного індивідуального завдання, яку може отримати здобувач вищої освіти – 3 бали. Максимальну оцінку здобувач отримує за індивідуальне завдання виконане без помилок, у повному обсязі, при виконанні якого продемонстровано достатньо високий рівень володіння навчальним матеріалом, а також сформовані практичні навички. Робота має бути оформленою відповідно до вказаних вимог і представленою на перевірку у встановлений термін.

Оцінку 2 бали здобувач отримує за індивідуальне завдання виконане у повному обсязі, яке має незначні недоліки, такі як невиконання деяких вимог до оформлення роботи або незначні арифметичні помилки. Робота має бути представленою на перевірку у встановлений термін.

Оцінку 1 бал здобувач отримує за індивідуальне завдання виконане у повному обсязі, без помилок або з незначними помилками, але представлене пізніше встановленого терміну.

Критерієм оцінки складаного здобувачем тлумачного словника на англійській мові є кількість і правильність включених до нього галузевих термінів та акуратність його оформлення. При оцінюванні використовується рейтингове оцінювання та лінійне нормування критеріальних показників.

### **13. Питання до екзамену/заліку**

**1.** Роль інформаційного простору в розвитку нафтогазовій справі . Основні напрями та проблеми інформатизації суспільства, галузей нафти та газу. Глобальна інформаційна інфраструктура

**2.** Концепція "інтелектуальних" електричних мереж "Smart Grid". Комп'ютерні мережі. Робота в локальних та глобальних комп'ютерних мережах

- **3.** Комп'ютерні засоби обробки таблиць табличний процесор Еxcel
- **4.** Основні обчислення у середовищі MathCAD
- **5.** Прості обрахунки в MathCAD. Інженерний та бізнес калькулятори
- **6.** Рішення рівнянь засобами MathCAD
- **7.** Побудова блок-схем алгоритмів та програмування в MathCAD
- **8.** Математичний пакет MathLab. Запуск Simulink і основи роботи з пакетом
- **9.** Пакет візуального математичного моделювання MATLAB/SIMULINK. Призначення і можливості пакету
- **10.** Розділи бібліотеки блоків підсистеми Simulink. Приклад побудови автоматизованої системи управління
- **11.** Приклад моделювання систем
- **12.** Використання блоків бібліотеки Simulink Toolbox Power System Blocks
- **13.** Загальні відомості про програмно-інструментальне середовище LabVIEW. Створення першого віртуального приладу
- **14.** Моделювання перехідних процесів в електричному ланцюзі.

### **14. Рекомендована література та інформаційні ресурси Основна (базова) література**

1.Комп'ютери та комп'ютерні технології: навч. посіб. Ч.1. Програмування в математичному пакеті MathCAD / В.П. Лисенко, І.М. Болбот. – К.: Аграрна освіта, 2010. – 229 с.

2.Тарасенко Р.О., Гаріна С.М., Робоча Т.П. Інформаційні технології. – К.: Алефа, 2009. – 312 с.

3.Дьяконов В.П. MATLAB 6. Учебный курс. – СПб.: Питер, 2001. – 592 с.

### **Додаткова (допоміжна) література**

1.Очков В.Ф. Mathcad 14 для студентов и инженеров. – К.: Издательская группа BHV 2009. - 512 с.

2.Дьяконов В. П. Simulink 5/6/7: Самоучитель. – М.: ДМК Пресс, 2008. – 784

.

3.Теоретичні основи завадостійкого кодування. Частина 1: підручн. для ВНЗ. 5-е вид., переробл. / П.Ф. Олексенко, В.В. Коваль, Г.М. Розорінов, Г.О. Сукач; [за ред. акад. НАН України В.Ф. Мачуліна]. - К.: Вид. центр НУБіП України, 2014. – 156 с.

4.Бутырин П. А., Васьковская Т. А Диагностика электрических цепей по частям. Теоретические основы и компьютерный практикум. – М.: Издательство МЭИ, 2003. – 112 с.

5.Методичні вказівки до вивчення дисципліни "Статистичні методи, теорія потоків подій" / Коваль В.В.,

Мірошниченко О.Ю., Осередько Є.О. – К.: Видавничий центр «АЗБУКА», 2012. – 118с.

6.Л а з а р е в Ю. Моделирование процессов и систем в МАТLАВ. Учебный курс. - СПб.: Питер; Киев: Издательская группа ВНV, 2005. - 512 с.

7.Черных и. В. Моделирование электротехнических устройств в MATLAB, SimPowerSystems и Simulink. - М.: ДМК Пресс; СПб.: Питер, 2008. - 288 с.

8.Тревис Дж. LabVIEW для всех / Пер. с англ. Клушина Н.А. – М.: ДМК Пресс; ПриборКомплект, 2004. –544 с.

### **Інформаційні ресурси**

- 1. <http://www.uipa.kharkov.ua/>
- 2. <http://library.uipa.kharkov.ua/>
- 3. <http://do.uipa.edu..ua/>

Зміст силабусу відповідає робочій програмі навчальної дисципліни.

Завідувач кафедри \_\_\_\_\_\_\_\_\_\_\_\_\_ Г.І. Канюк